# **Treasures** from The Art Institute of Chicago

Selected by James N. Wood, Director and President with commentaries by Debra N. Mancoff

THE ART INSTITUTE OF CHICAGO DISTRIBUTED BY HUDSON HILLS PRESS, INC., NEW YORK

#### This book was made possible by a grant from the Julius Frankel Foundation

Produced by the Publications Department, The Art Institute of Chicago, Susan F. Rossen, Executive Director Edited by Laura J. Kozitka and Catherine A. Steinmann Production by Amanda W. Freymann, Associate Director, and Stacey A. Hendricks, Production Assistant Photo edited by Stacey A. Hendricks and Karen Altschul Photography by the Department of Imaging, Alan B. Newman, Executive Director Designed by Katy Homans, New York Color separations by Prographics, Rockford, Illinois Printed and bound by Mondadori Printing, S.p.A., Verona, Italy

#### © 2000 The Art Institute of Chicago

All rights reserved. No part of this publication may be reproduced in any form or by any electronic or mechanical means, including information storage and retrieval systems, without prior written permission from the Publications Department, The Art Institute of Chicago

#### First Edition

Published by The Art Institute of Chicago, 111 South Michigan Avenue, Chicago, Illinois 60603-6110; http:/www.artic.edu/aic/books Distributed by Hudson Hills Press, Inc., 122 East 25th Street, 5th floor, New York, New York 10010-2936 Editor and Publisher: Paul Anbinder Distributed in the United States, its territories and possessions, and Canada through National Book Network

10987654321 LIBRARY OF CONGRESS CATALOG CARD NUMBER: 99-069501 ISBN 0-86559-182-2

Front cover: René Magritte, Time Transfixed, 1938 (p. 279)

Endsheets: Dankmar Adler and Louis Sullivan, Stencil on the face of the main trusses of the Trading Room of the Chicago Stock Exchange (detail), 1893-94 (p. 178)

Back cover: left to right, top to bottom: Mask (Mukenga), Kuba, late 19th/mid-20th century (p. 24); Mummy Case of Paankhenamun, Egypt, 945/715 B.C. (p. 68); Winslow Homer, The Water Fan, 1898/99 (p. 180); Frank Lloyd Wright, Triptych Window from a Niche in the Avery Coonley Playhouse, Riverside, Illinois, 1912 (p. 245); Charles Honoré Lannuier, Card Table, c. 1815 (p. 161); Nō Drama Robe, Japan, 16th century (p. 47); Francesco Mochi, Bust of a Youth, c. 1630 (p. 112); Henri Cartier-Bresson, Hyères, France, 1932 (p. 270); Pierre Auguste Renoir, Two Sisters (On the Terrace), 1881 (p. 206)

Photographs of The Art Insititute of Chicago: p. 1: north garden looking south to the Allerton Building; p. 2: south garden looking east to the Morton Wing; p. 3: north garden looking northeast; pp. 4-5: Allerton Building, Michigan Avenue entrance; p. 8: Main staircase, Allerton Building, looking east to the Spanish paintings gallery; p. 9: (above) Allerton Building, gallery of Japanese art designed by Tadao Ando; (below) Morton Wing, twentieth-century art galleries.

# **Ancient Italy**

### Hand Mirror

Etruscan, probably from Vulci, 470/450 в.с.

Bronze; h. 16.9 cm (6 11/16 in.); diam. 15.2 cm (6 in.) Katherine K. Adler Endowment, 1984.1341

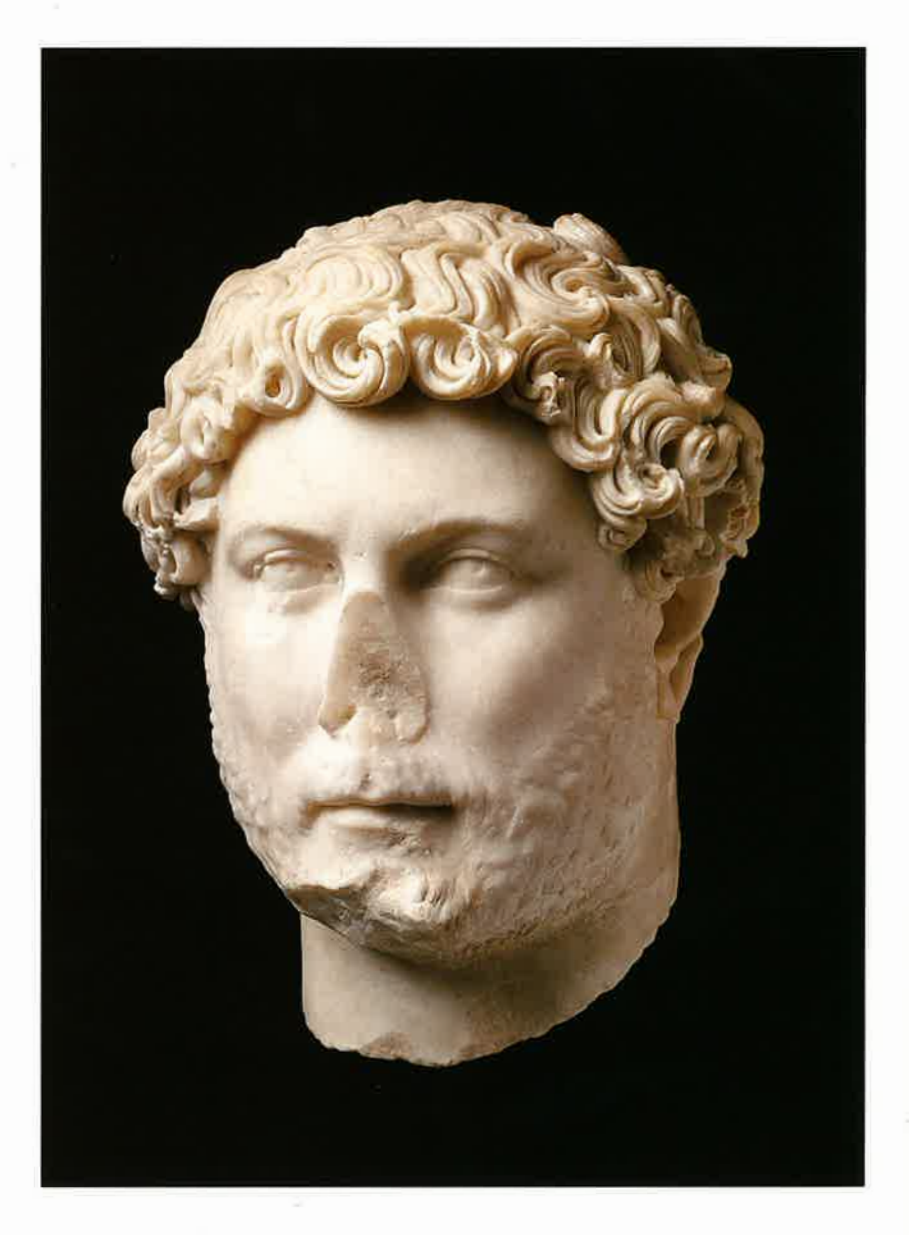

## Head of Hadrian

Roman, 2nd cen.

Marble; 36 x 27.5 x 27.3 cm  $(14\% \times 10\% \times 10\%$  in.) Katherine K. Adler Endowment, 1979.350